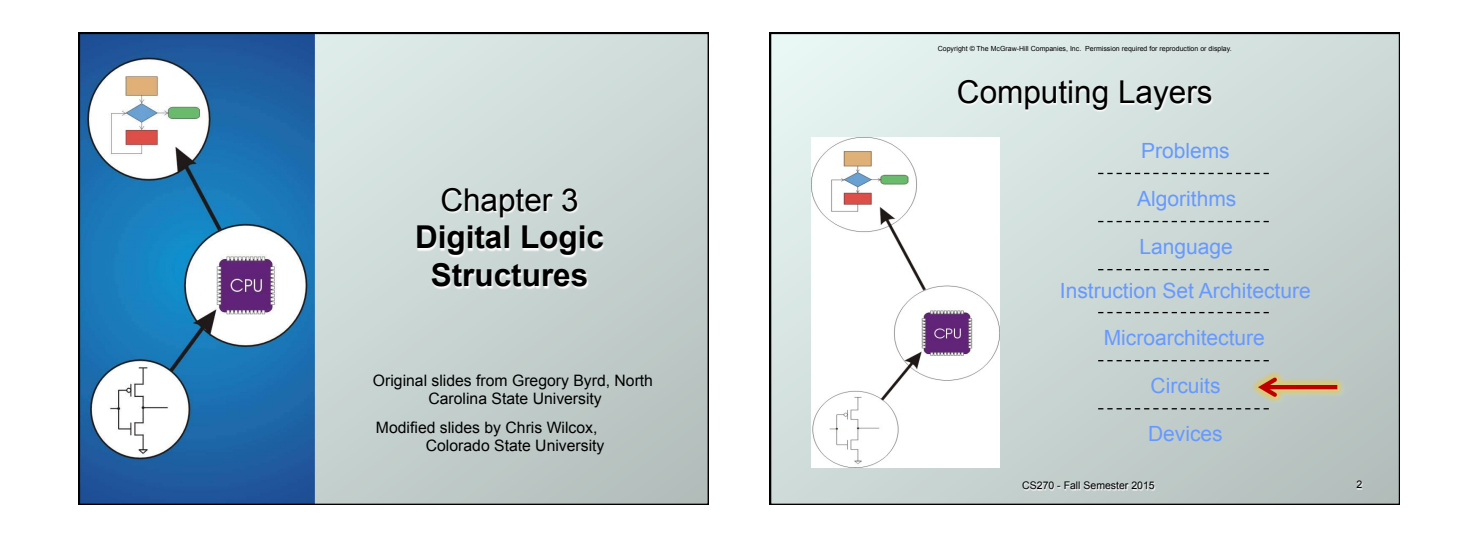

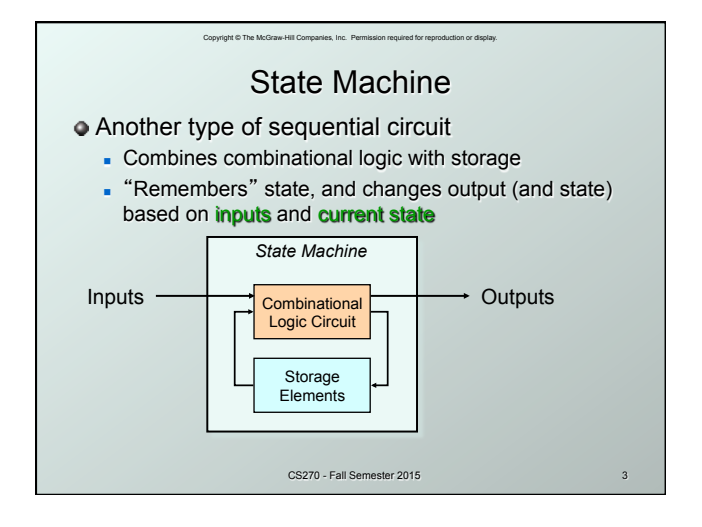

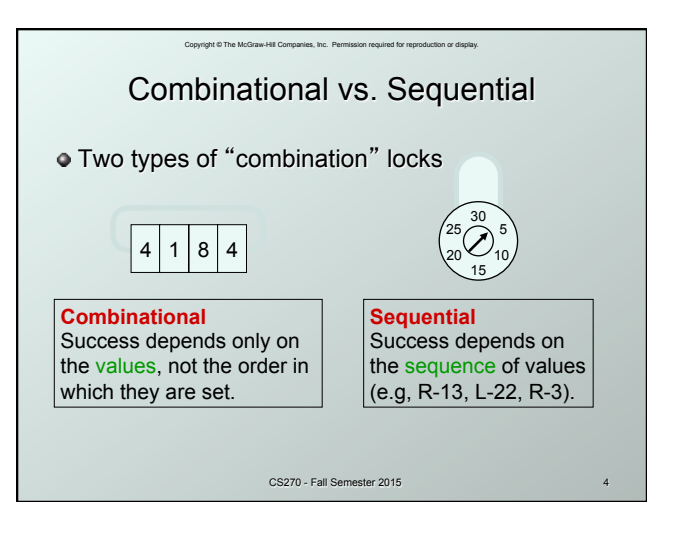

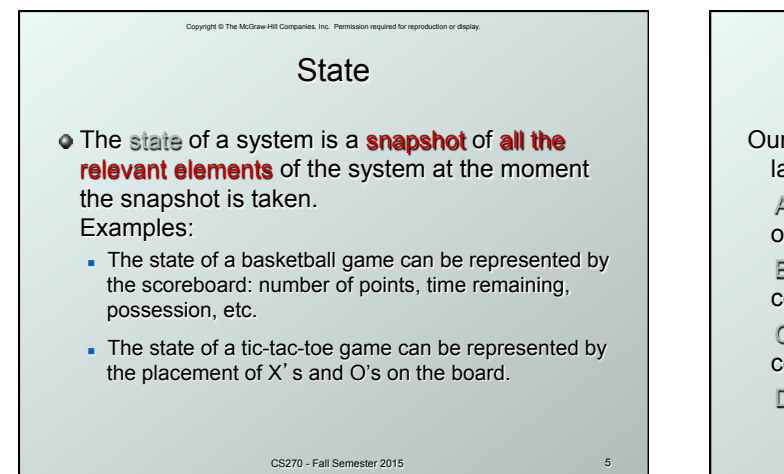

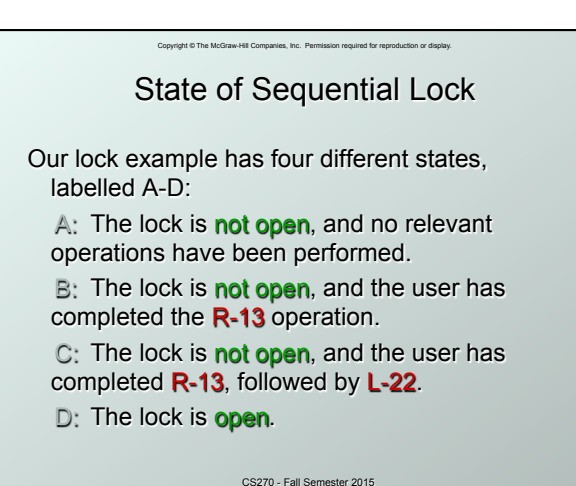

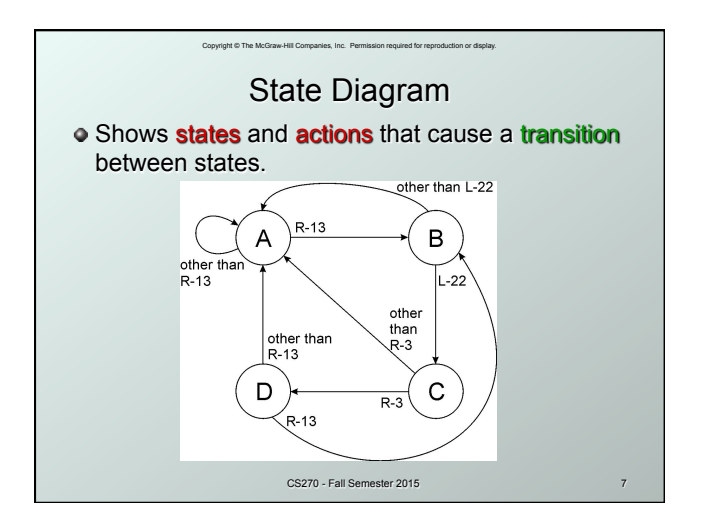

## Copyright © The McGraw-Hill Companies, Inc. Permission required for reproduction or display. Finite State Machine

- A system with the following components:
- 1. A finite number of states
- 2. A finite number of external *inputs*
- 3. A finite number of external outputs
- 4. An explicit specification of all state transitions
- 5. An explicit specification of what determines each external output value
- $\bullet$  Often described by a state diagram.
	- Inputs trigger state transitions.
	- Outputs are associated with each state (or with each transition).

CS270 - Fall Semester 2015

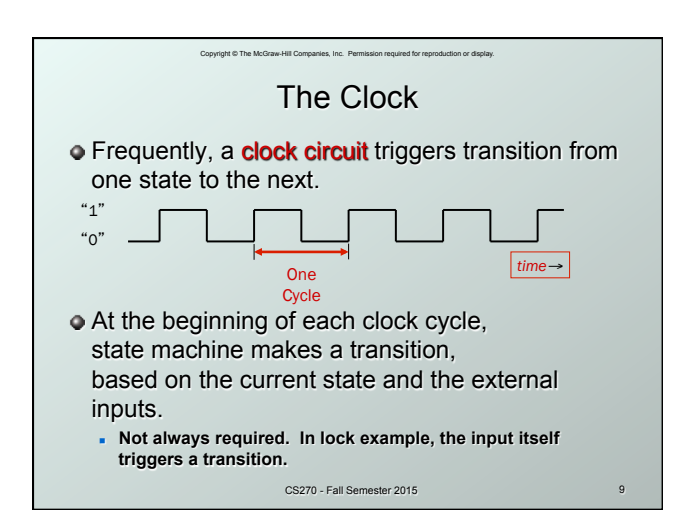

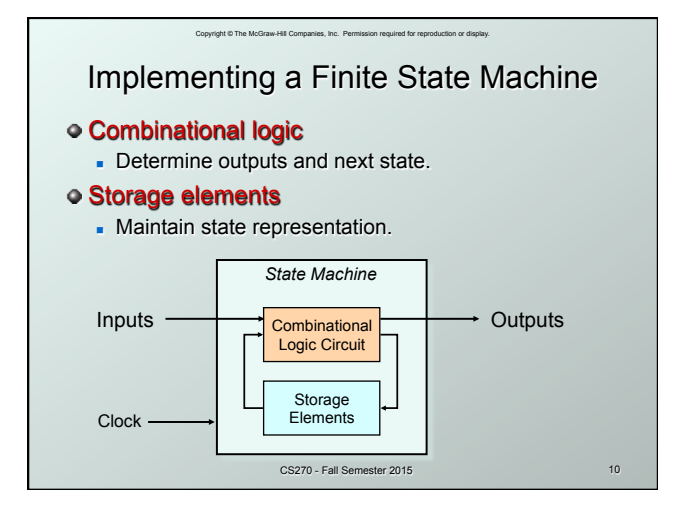

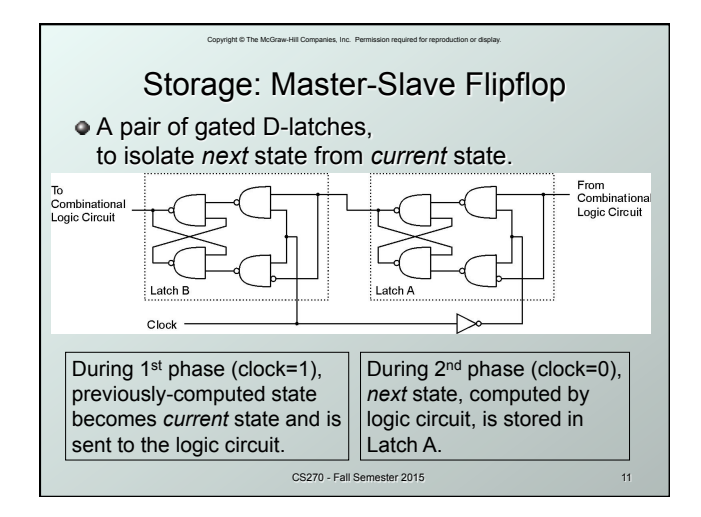

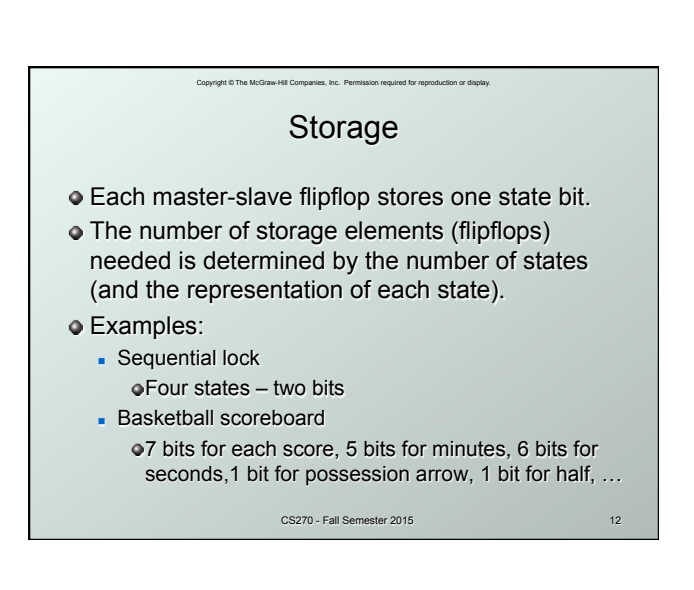

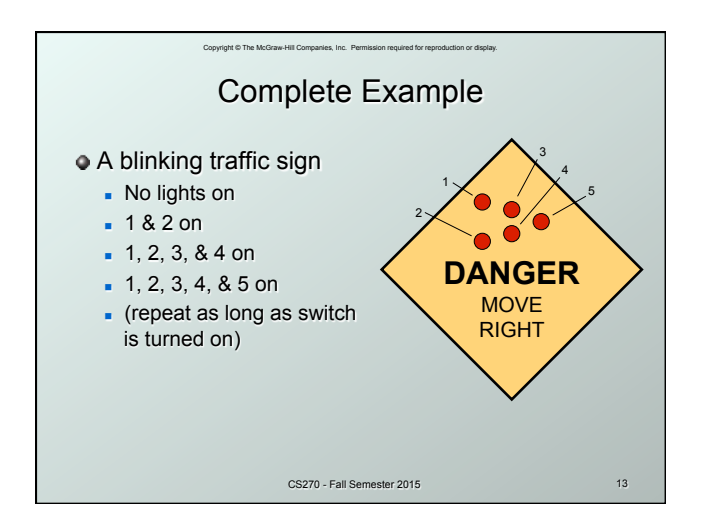

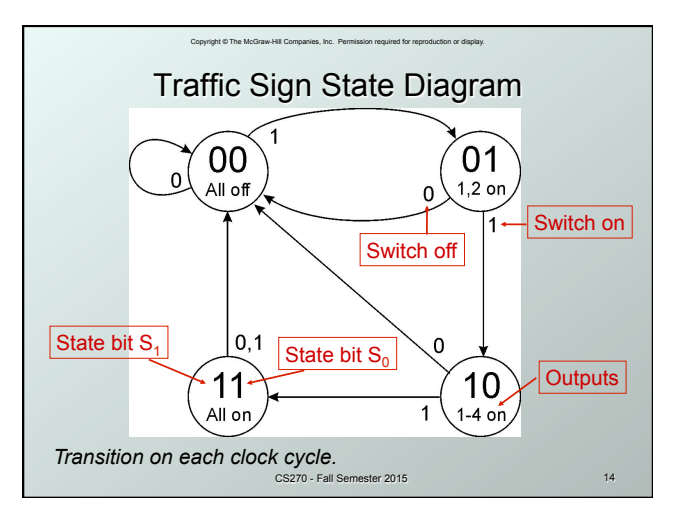

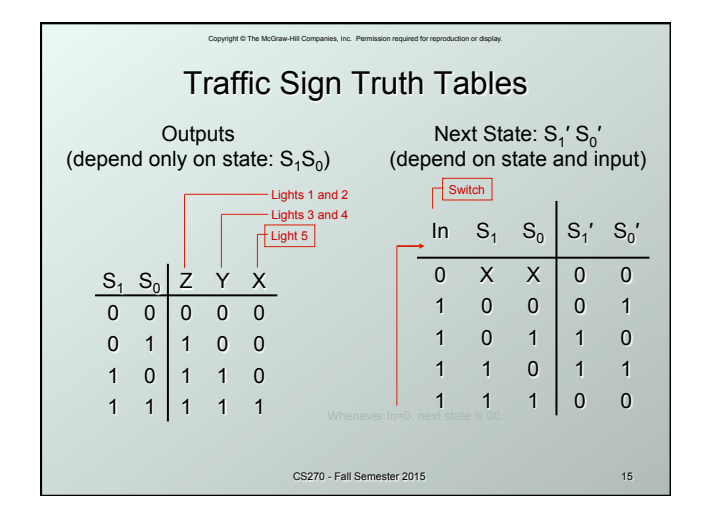

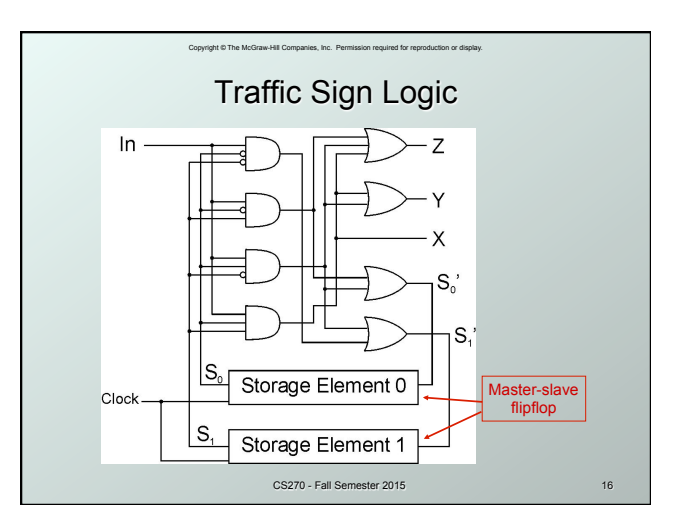

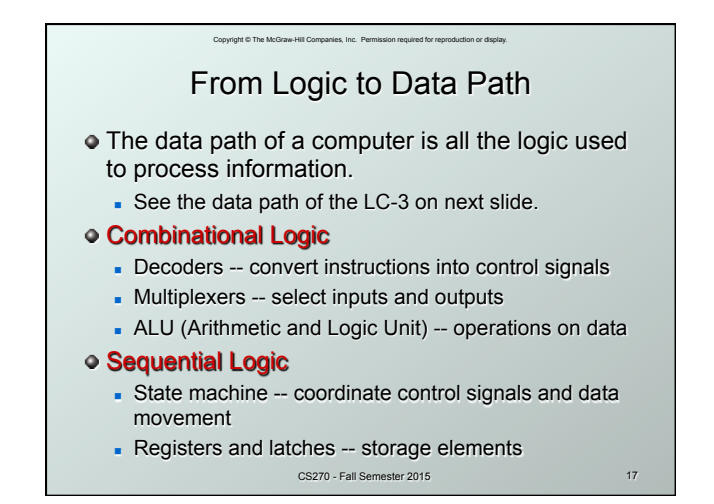

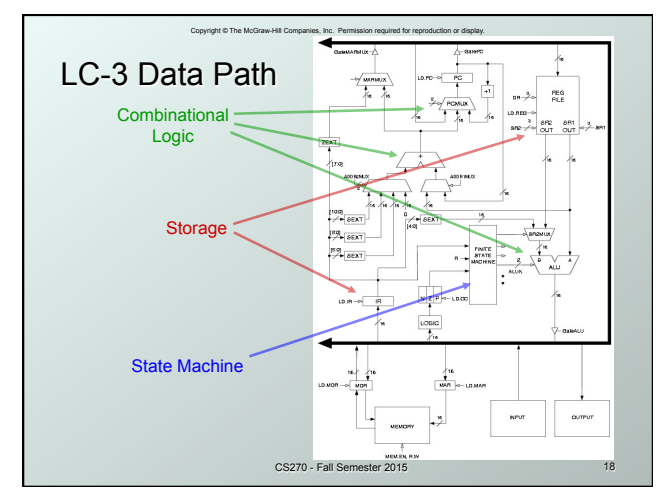

## CS270 - Fall Semester 2015 19 Looking Ahead: C Arrays Array name can be used (and passed) as a pointer  **// static allocation for array int iArray[2] = {1234, 5678}; printf("iArray[0]: %d", iArray[0]); printf("iArray[1]: %d", iArray[1]); printf("&iArray[0]: %p", &iArray[0]); printf("&iArray[1]: %p", &iArray[1]); printf("iArray: %p", iArray);**

Copyright © The McGraw-Hill Companies, Inc. Permission required for reproduction or display.

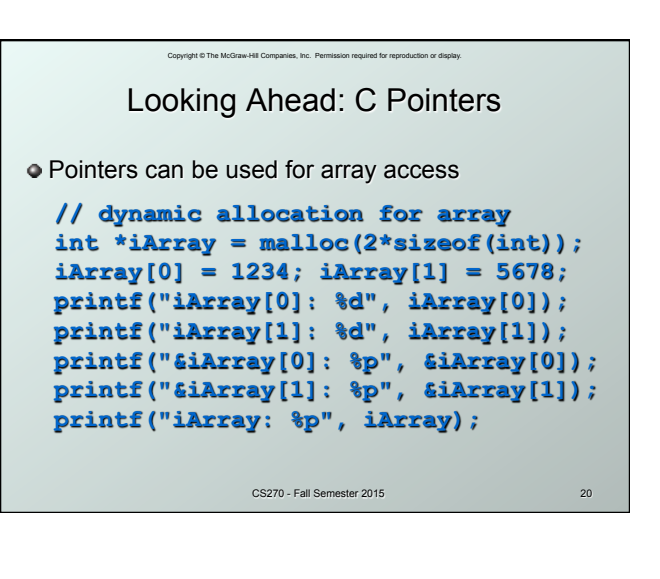

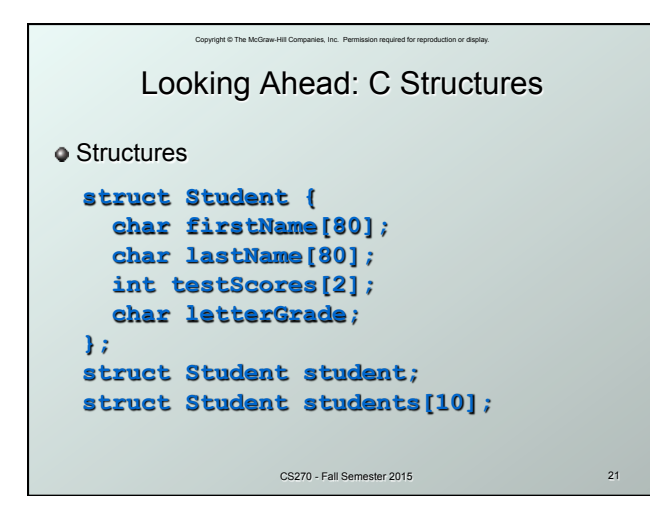

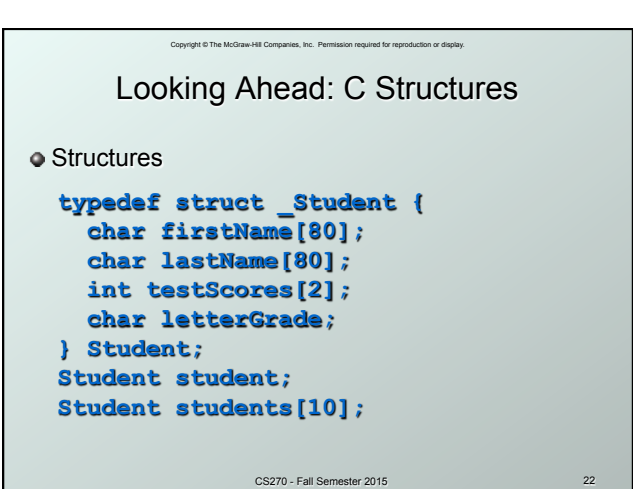

Copyright © The McGraw-Hill Companies, Inc. Permission required for reproduction or display. CS270 - Fall Semester 2015 23 Looking Ahead: C Structures **•** Structures  **typedef struct { char firstName[80]; char lastName[80]; int testScores[2]; char letterGrade; } Student; Student student; Student students[10];** 

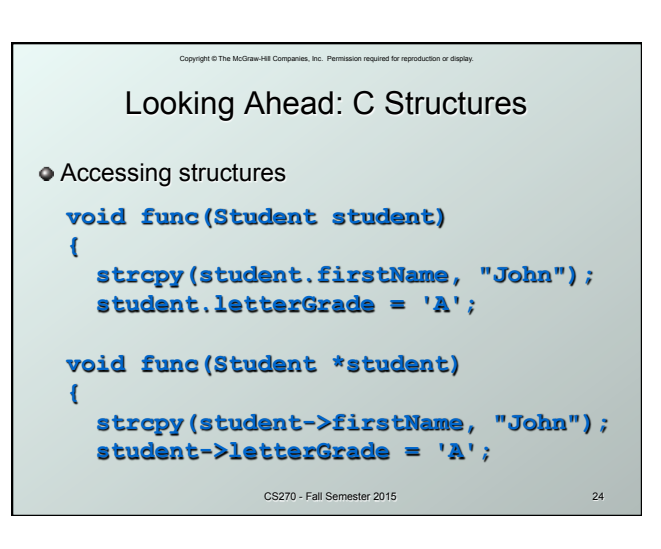

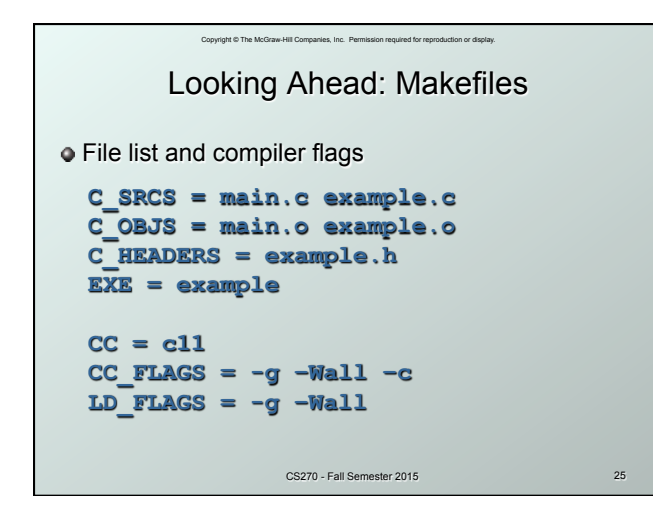

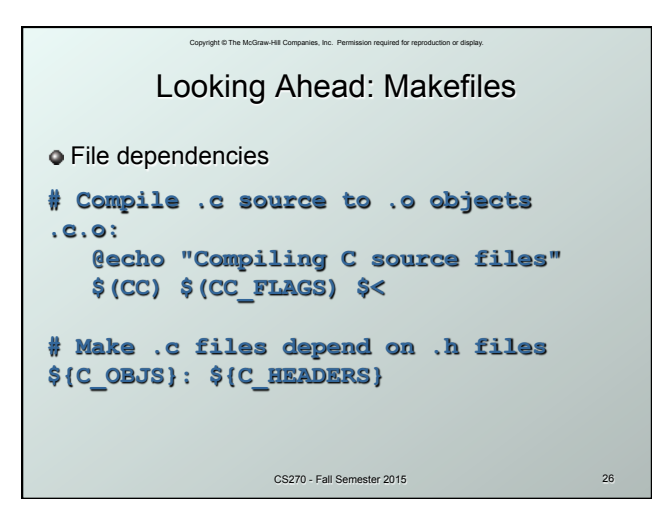

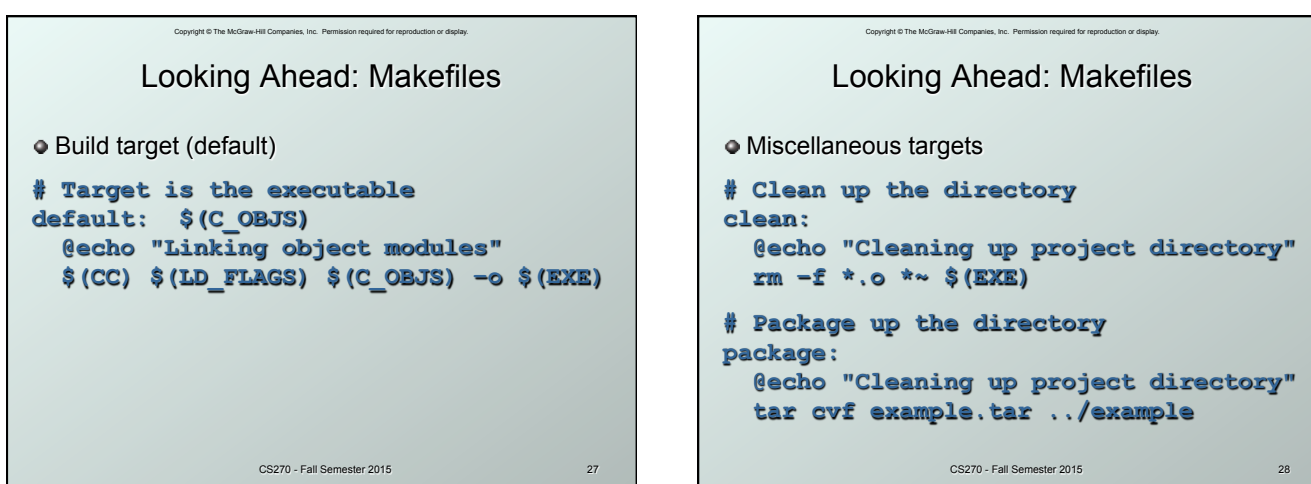